## **RECUPERAR CLAVE DEL PORTAL DE NOTIFICACIONES**

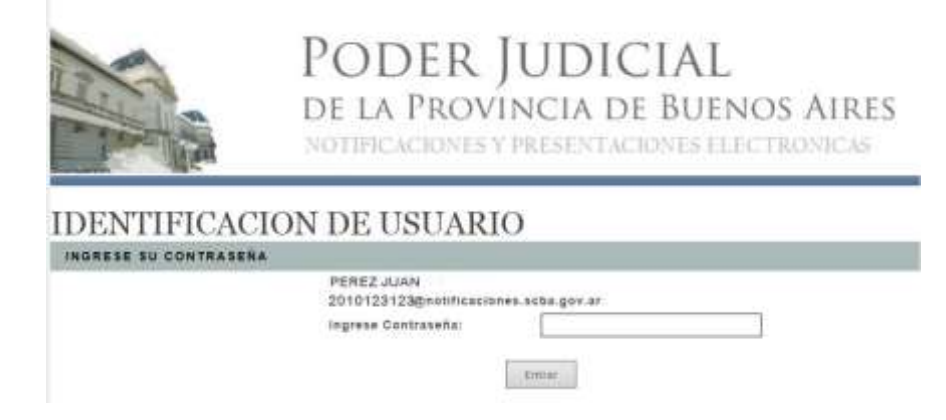

Si olvido la contraseña para ingresar al portal de notificaciones debe enviar un mail con los siguientes datos:

*Enviar un mail a:* atencionusuario@scba.gov.ar

*Asunto del mail:* Solicitud de blanqueo de clave para acceso al portal de notificaciones

*Datos a enviar:* Nombre y apellido*,* DNI*,* Tomo y Folio*,* Domicilio Electrónico*,* Dirección*,* Teléfono*,* Nro. de trámite de Certificado Digital.